#### Lecture 02: Statistical Inference for Binomial Parameters

Dipankar Bandyopadhyay, Ph.D.

BMTRY 711: Analysis of Categorical Data Spring 2011Division of Biostatistics and EpidemiologyMedical University of South Carolina

# Inference for <sup>a</sup> probability

- • Phase II cancer clinical trials are usually designed to see if <sup>a</sup> new, single treatment produces favorable results (proportion of success), when compared to <sup>a</sup> known, 'industry standard').
- If the new treatment produces good results, then further testing will be done in a Phase III study, in which patients will be randomized to the new treatment or the'industry standard'.
- $\bullet$ • In particular,  $n$  independent patients on the study are given just one treatment, and the outcome for each patient is usually

 $Y_i =$  $\begin{aligned} \n= \left\{ \begin{array}{cl} \texttt{1 if new treatment shrinks tumor (success)} \ \texttt{0 if new treatment does not shrinks tumor (failure)} \end{array} \right. \end{aligned}$ 

 $i=1,...,n$ 

- For example, suppose  $n = 30$  subjects are given Polen Springs water, and the tumor shrinks in 5 subjects.
- $\bullet$  The goal of the study is to estimate the probability of success, get <sup>a</sup> confidence interval for it, or perform <sup>a</sup> test about it.

•Suppose we are interested in testing

$$
H_0: p=.5
$$

where .5 is the probability of success on the "industry standard"

As discussed in the previous lecture, there are three ML approaches we can consider.

- $\bullet$ Wald Test (non-null standard error)
- •Score Test (null standard error)
- •Likelihood Ratio test

#### Wald Test

For the hypotheses

$$
H_0: p = p_0
$$

$$
H_A: p \neq p_0
$$

The Wald statistic can be written as

$$
\begin{array}{rcl}\nz_W & = & \frac{\widehat{p} - p_0}{SE} \\
 & = & \frac{\widehat{p} - p_0}{\sqrt{\widehat{p}(1 - \widehat{p})/n}}\n\end{array}
$$

Agresti equations 1.8 and 1.9 yield

$$
u(p_0) = \frac{y}{p_0} - \frac{n - y}{1 - p_0}
$$

$$
u(p_0) = \frac{n}{p_0(1 - p_0)}
$$

$$
s = \frac{u(p_0)}{\ln(n) \cdot \ln(1/2)}
$$

$$
z_S = \frac{u(p_0)}{[\iota(p_0)]^{1/2}}
$$
  
= (some algebra)  
= 
$$
\frac{\widehat{p} - p_0}{\sqrt{p_0(1 - p_0)/n}}
$$

#### Application of Wald and Score Tests

•Suppose we are interested in testing

$$
\mathsf{H}_0: p=.5,
$$

- •• Suppose  $Y = 2$  and  $n = 10$  so  $\widehat{p} = .2$
- $\bullet$ Then,

$$
Z_W = \frac{(.2 - .5)}{\sqrt{.2(1 - .8)/10}} = -2.37171
$$

and

$$
Z_S = \frac{(.2 - .5)}{\sqrt{.5(1 - .5)/10}} = -1.89737
$$

 $\bullet$  $\bullet\;$  Here,  $Z_W > Z_S$  and at the  $\alpha=0.05$  level, the statistical conclusion would differ. Notes about  $Z_W$  and  $Z_S$ 

- Under the null,  $Z_W$  and  $Z_S$  are both approximately  $N(0, 1)$  . However,  $Z_S$ 's sampling<br>distribution is closer to the standard normal than  $Z_{yy}$  so it is generally preferred distribution is closer to the standard normal than  $Z_W$  so it is generally preferred.<br>. . .
- •When testing

$$
\mathsf{H}_0: p=.5,
$$
  

$$
|Z_W| \ge |Z_S|
$$

i.e.,

$$
\left| \frac{(\widehat{p} - .5)}{\sqrt{\widehat{p}(1 - \widehat{p})/n}} \right| \ge \left| \frac{(\widehat{p} - .5)}{\sqrt{.5(1 - .5)/n}} \right|
$$

•Why ? Note that

$$
\widehat{p}(1-\widehat{p}) \leq .5(1-.5),
$$

i.e.,  $p(1-p)$  takes on its maximum value at  $p = .5:\,$ 

<sup>p</sup> .10 .20 .30 .40 .50 .60 .70 .80 .90 p(1-p) .09 .16 .21 .24 .25 .24 .21 .16 .09

• $\bullet$  Since the denominator of  $Z_W$  is always less than the denominator of  $Z_S, |Z_W| \geq |Z_S|$  • Under the null,  $p=.5$ ,

$$
\widehat{p}(1-\widehat{p})\approx .5(1-.5),
$$

so

$$
|Z_S| \approx |Z_W|
$$

•However, under the alternative,

$$
\mathsf{H}_A: p \neq .5,
$$

 $Z_S$  and  $Z_W$  could be very different, and, since

 $|Z_W| \geq |Z_S|,$ 

the test based on  $Z_W$  is more powerful (when testing against a null of 0.5).

• For the general test

$$
\mathsf{H}_0: p=p_o,
$$

for a specified value  $p_o,$  the two test statistics are

$$
Z_S = \frac{(\widehat{p} - p_o)}{\sqrt{p_o(1 - p_o)/n}}
$$

and

$$
Z_W = \frac{(\widehat{p} - p_o)}{\sqrt{\widehat{p}(1 - \widehat{p})/n}}
$$

 $\bullet$ For this general test, there is no strict rule that

$$
|Z_W| \ge |Z_S|
$$

•It can be shown that

$$
2\log\left\{\frac{L(\widehat{p}|\mathsf{H}_{A})}{L(p_o|\mathsf{H}_{0})}\right\} = 2[\log L(\widehat{p}|\mathsf{H}_{A}) - \log L(p_o|\mathsf{H}_{0})] \sim \chi_1^2
$$

where

 $L(\widehat{p}|\mathsf{H}_A)$ 

is the likelihood after replacing  $p$  by its estimate,  $\widehat{p},$  under the alternative (H $_A$ ), and

 $L(p_o|\mathsf{H}_0)$ 

is the likelihood after replacing  $p$  by its specified value,  $p_o,$  under the null (H $_0$ ).

#### Likelihood Ratio for Binomial Data

•For the binomial, recall that the log-likelihood equals

$$
\log L(p) = \log \binom{n}{y} + y \log p + (n - y) \log(1 - p),
$$

•Suppose we are interested in testing

$$
\mathsf{H}_0: p=.5 \qquad \text{versus} \qquad \mathsf{H}_0: p \neq .5
$$

- $\bullet$ • The likelihood ratio statistic generally only is for a two-sided alternative (recall it is  $\chi^2$ based)
- •Under the alternative,

$$
\log L(\widehat{p}|\mathsf{H}_A) = \log \left( \begin{array}{c} n \\ y \end{array} \right) + y \log \widehat{p} + (n - y) \log(1 - \widehat{p}),
$$

•Under the null,

$$
\log L(.5|\mathsf{H}_0) = \log \left( \frac{n}{y} \right) + y \log .5 + (n - y) \log(1 - .5),
$$

Then, the likelihood ratio statistic is

$$
2[\log L(\widehat{p}|H_A) - \log L(p_o|H_0)] = 2\left[\log\left(\frac{n}{y}\right) + y\log\widehat{p} + (n-y)\log(1-\widehat{p})\right] - 2\left[\log\left(\frac{n}{y}\right) + y\log 0.5 + (n-y)\log(1-0.5)\right]
$$

$$
= 2 \left[ y \log \left( \frac{\hat{p}}{.5} \right) + (n - y) \log \left( \frac{1 - \hat{p}}{1 - .5} \right) \right]
$$

$$
= 2 \left[ y \log \left( \frac{y}{.5n} \right) + (n - y) \log \left( \frac{n - y}{(1 - .5)n} \right) \right],
$$

which is approximately  $\chi_1^2$ 

#### Example

- •• Recall from previous example,  $Y = 2$  and  $n = 10$  so  $\widehat{p} = .2$
- •Then, the Likelihood Ratio Statistic is

$$
2\left[2\log\left(\frac{.2}{.5}\right) + (8)\log\left(\frac{.8}{.5}\right)\right] = 3.85490(p = 0.049601)
$$

- • $\bullet~$  Recall, both  $Z_W$  and  $Z_S$  are N(0,1), and the square of a N(0,1) is a chi-square 1 df.
- •• Then, the Likelihood ratio statistic is on the same scale as  $Z_W^2$  and  $Z_S^2$ , since both  $Z_W^2$ <br>and  $Z^2$  are chi-square 1 df and  $Z^2_S$  are chi-square 1 df
- •For this example

$$
Z_S^2 = \left[\frac{(.2 - .5)}{\sqrt{.5(1 - .5)/10}}\right]^2 = 3.6
$$

and

$$
Z_W^2 = \left[\frac{(.2 - .5)}{\sqrt{.2(1 - .8)/10}}\right]^2 = 5.625
$$

•• The Likelihood Ratio Statistic is between  $Z_S^2$  and  $Z_W^2$ . For the general test

$$
\mathsf{H}_0: p=p_o,
$$

the Likelihood Ratio Statistic is

$$
2\left[y\log\left(\frac{\widehat{p}}{p_o}\right) + (n-y)\log\left(\frac{1-\widehat{p}}{1-p_o}\right)\right] \sim \chi_1^2
$$

asymptotically under the null.

### Large Sample Confidence Intervals

•In large samples, since

$$
\widehat{p} \sim N\left(p, \frac{p(1-p)}{n}\right) ,
$$

we can obtain a  $95\%$  confidence interval for  $p$  with

$$
\widehat{p} \pm 1.96\sqrt{\frac{\widehat{p}(1-\widehat{p})}{n}}
$$

- •• However, since  $0 \leq p \leq 1$ , we would want the endpoints of the confidence interval to be in  $[0,1],$  but the endpoints of this confidence interval are not restricted to be in  $[0,1].$
- •• When  $p$  is close to 0 or 1 (so that  $\widehat{p}$  will usually be close to 0 or 1), and/or in small samples, we could get endpoints outside of [0,1]. The solution would be the truncatethe interval endpoint at 0 or 1.

#### Example

 $\bullet$ • Suppose  $n = 10$ , and  $Y = 1$ , then

$$
\widehat{p} = \frac{1}{10} = .1
$$

and the  $95\%$  confidence interval is

$$
\widehat{p} \pm 1.96\sqrt{\frac{\widehat{p}(1-\widehat{p})}{n}},
$$

$$
.1 \pm 1.96 \sqrt{\frac{.1(1-.1)}{10}},
$$
  

$$
[-.086, .2867]
$$

•After truncating, you get,

[0, .2867]

Unfortunately, many of the phase II trails have small samples, and the above asymptotic test statistics and confidence intervals have very poor properties in small samples. (A  $95\%$ confidence interval may only have  $80\%$  coverage–See Figure 1.3 in Agresti).

In this situation, 'Exact test statistics and Confidence Intervals' can be obtained.

#### **One-sided Exact Test Statistic**

- $\bullet$ The historical norm for the clinical trial you are doing is  $50\%$ , so you want to test if the response rate of the new treatment is greater then  $50\%.$
- •In general, you want to test

$$
H_0: p = p_o = 0.5
$$

versus

$$
\mathsf{H}_A: p > p_o = 0.5
$$

•The test statistic

## $Y =$  the number of successes out of  $n$  trials

Suppose you observe  $y_{obs}$  successes ;

Under the null hypothesis,

$$
n\widehat{p} = Y \sim Bin(n, p_o),
$$

i.e.,

$$
P(Y = y | \mathsf{H}_0 : p = p_o) = {n \choose y} p_o^y (1 - p_o)^{n-y}
$$

 $\bullet$  When would you tend to reject  ${\sf H}_0$ : $p=p_o$  in favor of  ${\sf H}_A$ : $p>p_o$ 

#### Answer

Under  ${\sf H}_0{:}p=p_o,$  you would expect  $\widehat{p}\approx p_o$  $(Y \approx np_o)$ Under  $\mathsf{H}_A$ : $p>p_o$ , you would expect  $\widehat{p}>p_o$  $(Y > np<sub>o</sub>)$ i.e., you would expect  $Y$  to be 'large' under the alternative.

# Exact one-sided  $p$ -value

• If you observe  $y_{obs}$  successes, the exact one-sided p-value is the probability of getting the observed  $y_{obs}$  plus any larger (more extreme)  $Y$ 

$$
p
$$
 - value =  $P(Y \ge y_{obs} | H_0: p = p_o)$ 

$$
= \sum_{j=y_{obs}}^{n} {n \choose j} p_o^j (1-p_o)^{n-j}
$$

•You want to test

$$
\mathsf{H}_0 \mathpunct{:} p = p_o
$$

versus

 $H_A: p < p_o$ 

 $\bullet$ The exact  $p$ -value is the probability of getting the observed  $y_{obs}$  plus any smaller (more extreme)  $y$ 

$$
p
$$
 - value =  $P(Y \le y_{obs} | H_0: p = p_o)$ 

$$
= \sum_{j=0}^{y_{obs}} {n \choose j} p_o^j (1-p_o)^{n-j}
$$

•The general definition of a 2-sided exact  $p$ -value is

$$
P\left[\begin{array}{c}\text{seeing a result as likely or}\\\text{less likely than the observed result}\end{array}\middle|\;H_0\right].
$$

It is easy to calculate a 2-sided  $p-$ value for a symmetric distribution, such as  $Z \sim N(0,1)$ . Suppose you observe  $z > 0$ ,

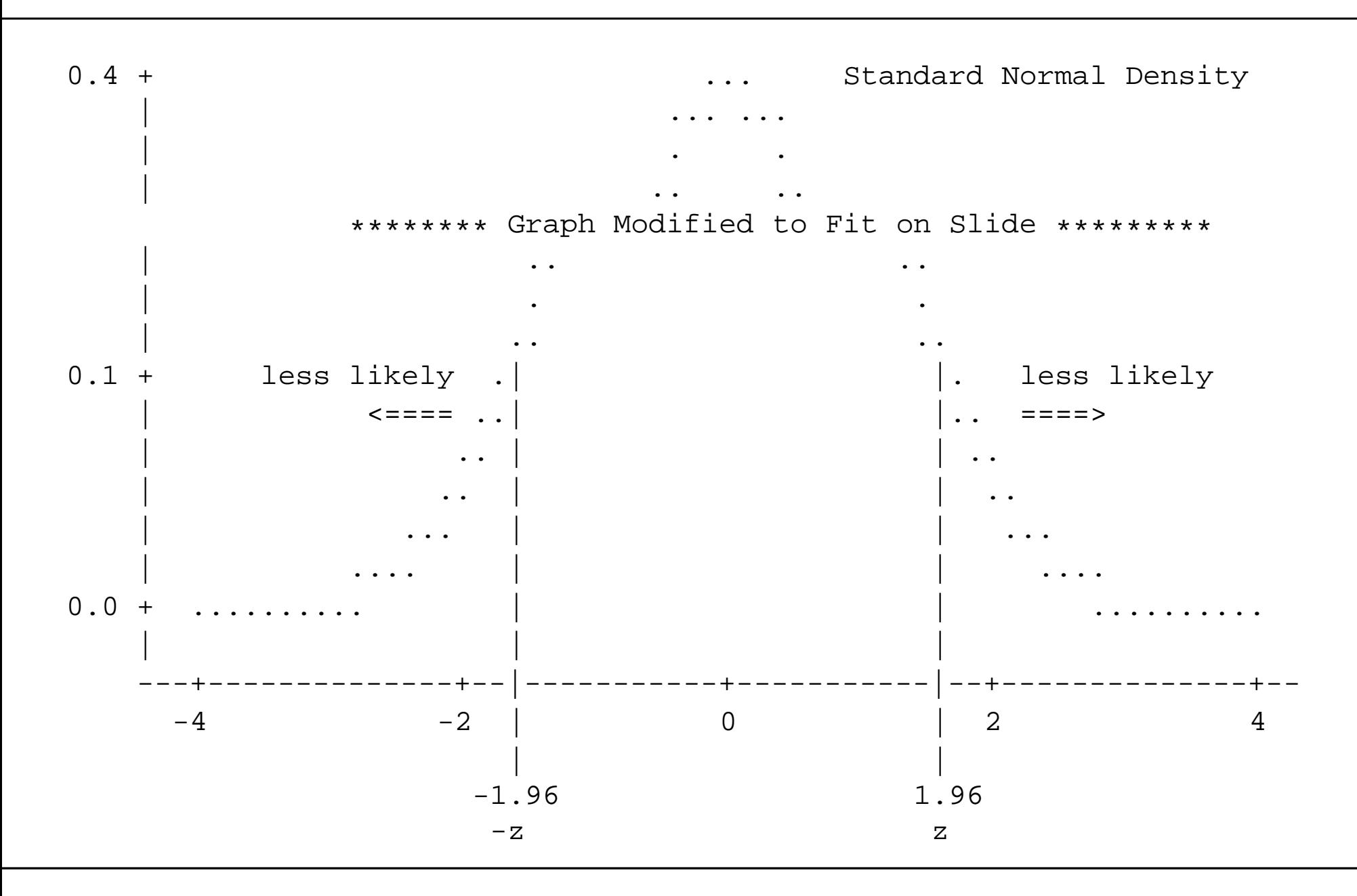

#### Symmetric distributions

• If the distribution is symmetric with mean 0, e.g., normal, then the exact 2-sided p–value is

$$
p - \text{value} = 2 \cdot P(Z \ge |z|)
$$

when  $z$  is positive or negative.

• In general, if the distribution is symmetric, but not necessarily centered at 0, then the exact 2-sided  $p-$ value is

 $p-\textsf{value} = 2 \cdot \min\{P(Y \geq y_{obs}), P(Y \leq y_{obs})\}$ 

 $\bullet$  Now, consider a symmetric binomial. For example, suppose  $n=4$  and  $p_o=.5,$  then,

```
Binomial PDF for N=4 and P=0.5
Number of
            P(Y=y) P(Y=y) P(Y>=y)0 0.0625 0.0625 1.0000<br>1 0.2500 0.3125 0.9375
    1 0.2500 0.3125<br>2 0.3750 0.6875
    2 0.3750 0.6875 0.6875
    3 0.2500 0.9375 0.3125
            0.0625 1.0000 0.0625
```
Suppose you observed  $y_{obs} = 4,$  then the exact two-sided  $p$ -value would be

$$
p
$$
 – value =  $2 \cdot min\{P(Y \ge y_{obs}), P(Y \le y_{obs})\}$ 

$$
= 2 \cdot \min\{P(Y \ge 4), P(Y \le 4)\}\
$$

$$
= 2 \cdot \min\{.0625, 1\}
$$

$$
= 2(.0625)
$$

$$
= 0.125
$$

- •The two-sided exact  $p$ -value is trickier when the binomial distribution is not symmetric
- $\bullet$ For the binomial data, the exact 2-sided  $p$ -value is

$$
P\left[\begin{array}{c}\text{seeing a result as likely or}\\\text{less likely than the observed}\\\text{result in either direction}\end{array}\middle|\begin{array}{c}\text{H}_0:p=p_o\\\text{H}_0:p=p\end{array}\right].
$$

 $\bullet$ **•** Essentially the sum of all probabilities such that  $P(Y = y|P_0) \leq P(y_{obs}|P_0)$  In general, to calculate the 2-sided  $p-$ value

1. Calculate the probability of the observed result under the null

$$
\pi = P(Y = y_{obs} | p = p_o) = {n \choose y_{obs}} p_o^{y_{obs}} (1 - p_o)^{n - y_{obs}}
$$

2. Calculate the probabilities of all  $n+1$  values that  $Y$  can take on:

$$
\pi_j = P(Y = j | p = p_o) = {n \choose j} p_o^j (1 - p_o)^{n-j},
$$

 $j=0,...,n.$ 

3.  $\,$  Sum the probabilities  $\pi_j$  in (2.) that are less than or equal to the observed probability  $\pi$ in (1.)

$$
p-value = \sum_{j=0}^{n} \pi_j I(\pi_j \le \pi) \text{ where}
$$

$$
I(\pi_j \le \pi) = \begin{cases} 1 \text{ if } \pi_j \le \pi \\ 0 \text{ if } \pi_j > \pi \end{cases}.
$$

0 if  $\pi_j > \pi$ 

### Example

•• Suppose  $n = 5$ , you hypothesize  $p = .4$  and we observe  $y = 3$  successes.

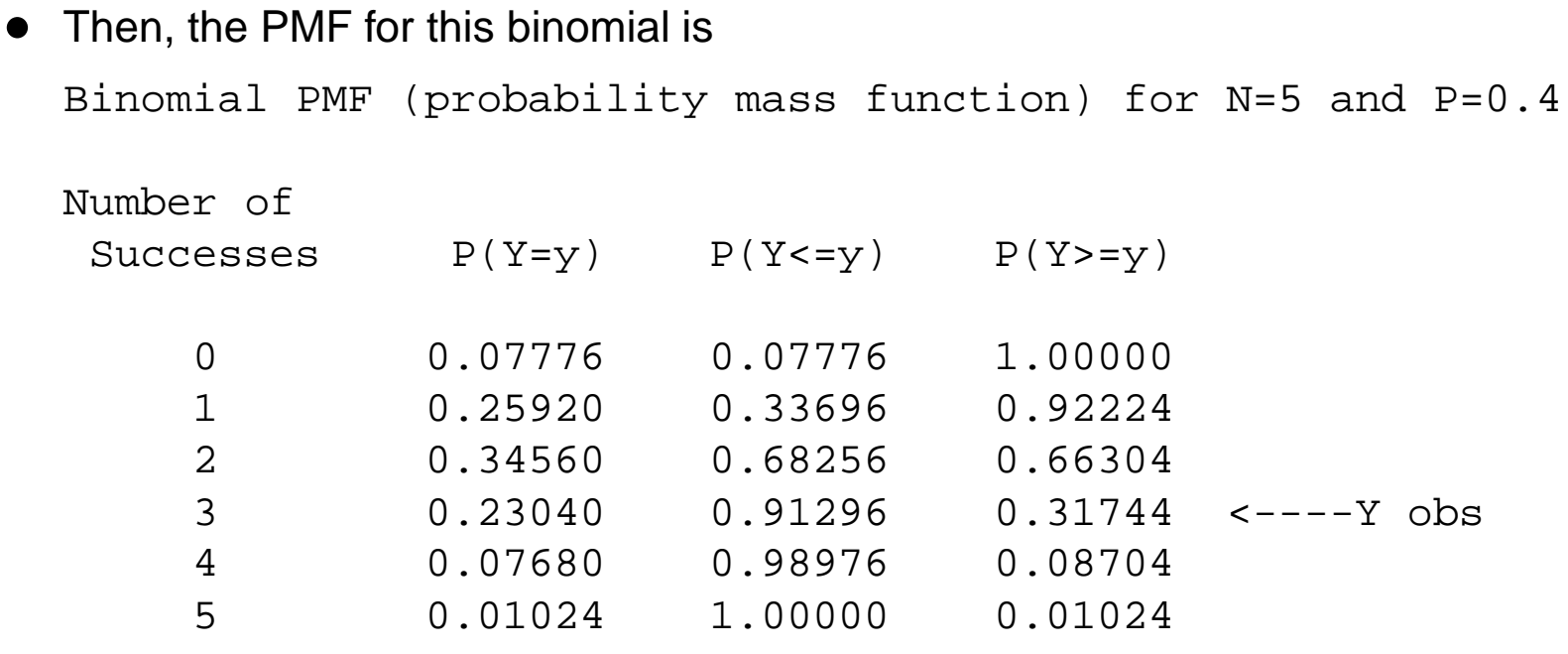

#### Exact P-Value by Hand

- $\bullet$ • Step 1: Determine  $P(Y = 3 | n = 5, P_0 = .4)$ . In this case  $P(Y = 3) = .2304$ .
- $\bullet$ Step 2: Calculate Table (see previous slide)
- $\bullet$  Step 3: Sum probabilities less than or equal to the one observed in step 1. When  $Y \in \{0, 3, 4, 5\}, P(Y) \le 0.2304.$

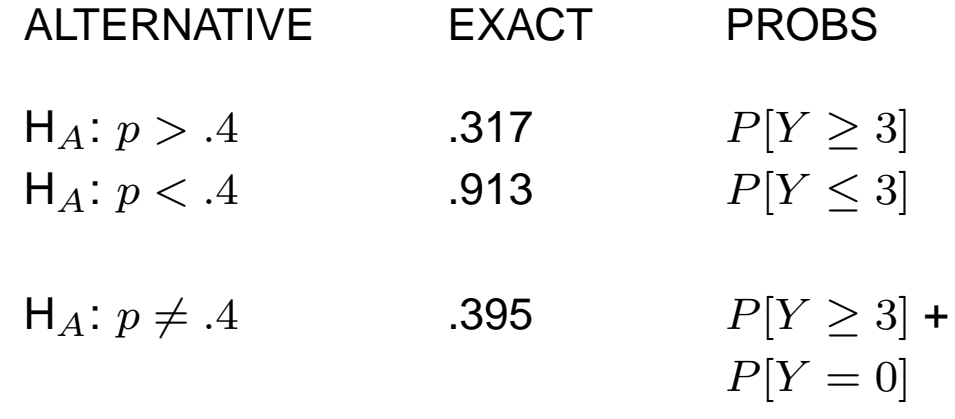

Note that the exact and asymptotic do not agree very well:

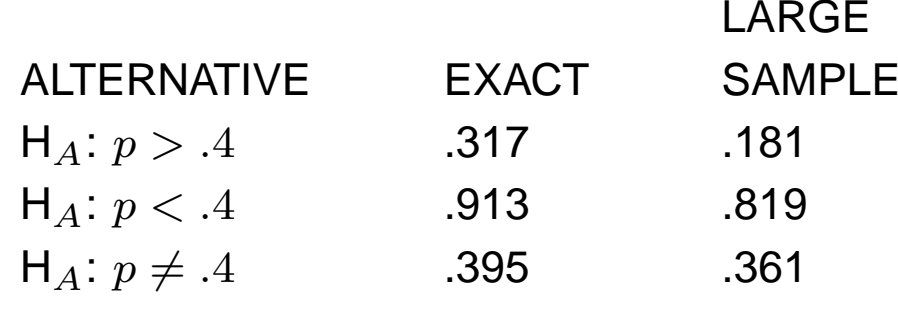

### Calculations by Computer

We will look at calculations by

- 1. STATA (best)
- 2. R (good)
- 3. SAS (surprisingly poor)

#### **STATA**

The following STATA code will calculate the exact  $p$ -value for you

From within STATA at the dot, type

bitesti <sup>5</sup> <sup>3</sup> .4

```
----------Output-----------
```
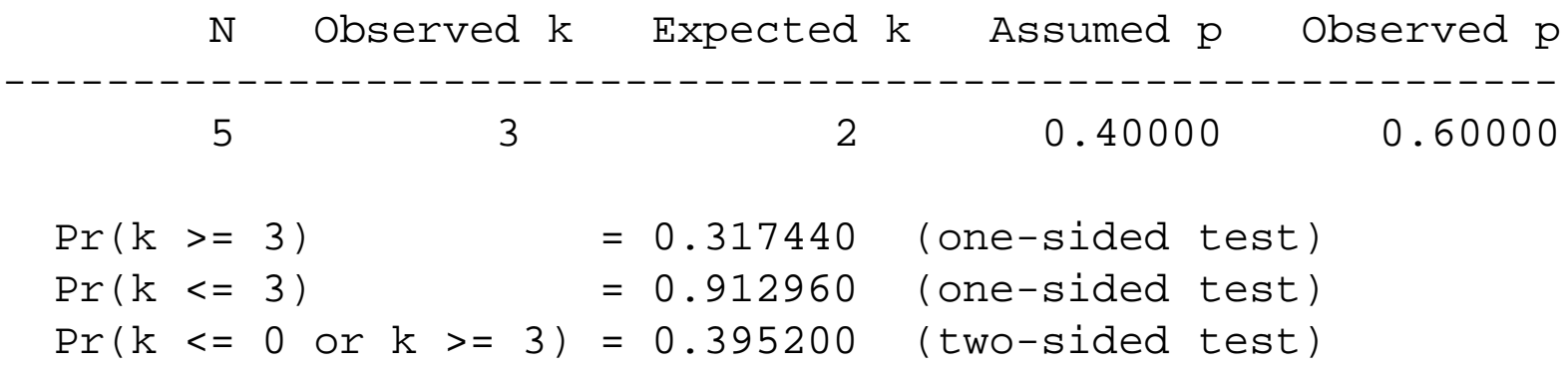

To perform an exact binomial test, you have to use binom.test function at the R prompt asbelow

> binom.test(3,5,0.5,alternative="two.sided",conf.level=0.95) # <sup>R</sup> code

and the output looks like

Exact binomial test

data: 3 and 5, number of successes = 3, number of trials =  $5$ , p-value <sup>=</sup> <sup>1</sup> alternative hypothesis: true probability of success is not equal to 0.5 <sup>95</sup> percent confidence interval: 0.1466328 0.9472550 sample estimates: probability of success 0.6

This gets <sup>a</sup> score of good since the output is not as descriptive as the STATA output.

Unfortunately, SAS Proc Freq gives the wrong 2-sided  $p-$ value data one; input outcome \$ count; cards; 1succ <sup>3</sup> 2fail <sup>2</sup> ;proc freq data=one; tables outcome / binomial(p=.4); weight count; exact binomial; run;

---------Output-----------

```
Binomial Proportion
       for outcome = 1succ -----------------------------------Test of H0: Proportion = 0.4
ASE under H0 0.2191<br>Z 0.9129
Zz 0.9129
One-sided Pr > Z 0.1807<br>Two-sided Pr > |Z| 0.3613
Two-sided Pr > |Z|Exact Test
One-sided Pr >= P 0.3174
Two-sided = 2 * One-sided 0.6349
```
Sample Size <sup>=</sup> <sup>5</sup>

#### Better Approximation using the normal distribution

- •• Because Y is discrete, a 'continuity-correction' is often applied to the normal approximation to more closely approximate the exact  $p-$ value.
- $\bullet$  To make <sup>a</sup> discrete distribution look more approximately continuous, the probability function is drawn such that  $P(Y=y)$  is a rectangle centered at  $y$  with width 1, and height  $P(Y=y),$  i.e.,
- •● The area under the curve between  $y-0.5$  and  $y+0.5$  equals

$$
[(y+0.5) - (y-0.5)] \cdot P(Y = y) = 1 \cdot P(Y = y)
$$

For example, suppose as before, we have  $n=5$  and  $p_o=.4,$ .

Then on the probability curve,

$$
P(Y \ge y) \approx P(Y \ge y - .5)
$$

which, using the continuity corrected normal approximation is

$$
P\left(Z \ge \frac{(y-.5) - np_o}{\sqrt{np_o(1-p_o)}} \middle| \mathsf{H}_0 : p = p_o; Z \sim N(0,1)\right)
$$

and

$$
P(Y \le y) \approx P(Y \le y + .5)
$$

which, using the continuity corrected normal approximation

$$
P\left(Z \le \frac{(y + .5) - np_o}{\sqrt{np_o(1 - p_o)}} \middle| \mathsf{H}_0 : p = p_o; Z \sim N(0, 1)\right)
$$

With the continuity correction, the above  $p−$ values become

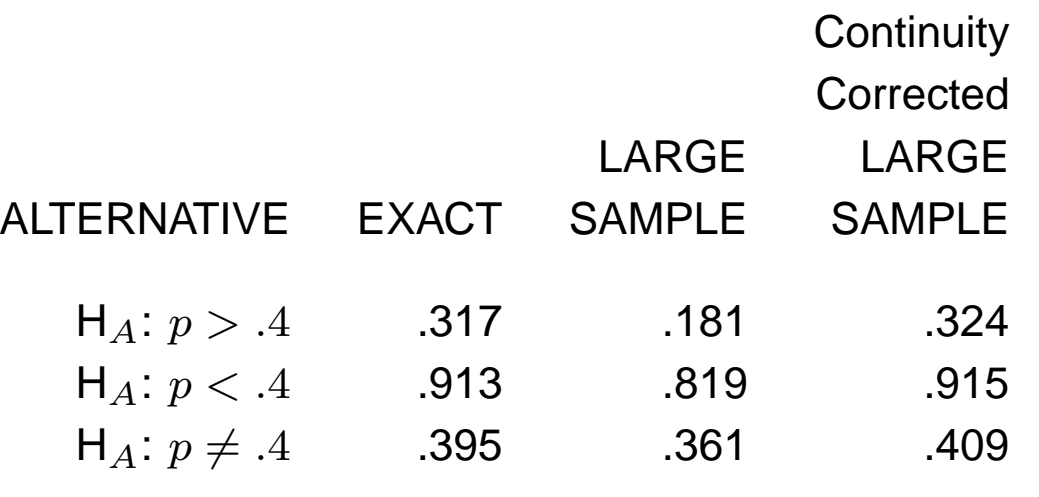

Then, even with the small sample size of  $n=5,$  the continuity correction does a good job of approximating the exact  $p-$ value.

Also, as  $n \to \infty$ , the exact and asymptotic are equivalent under the null; so for large  $n,$  you<br>might as well use the coventatio might as well use the asymptotic.

However, given the computational power available, you can easily calculate the exact p-value.

A  $(1 - \alpha)$  confidence interval for  $p$  is of the form

 $[p_L, p_U],$ 

where  $p_L$  and  $p_U$  are random variables such that

$$
P[p_L \le p \le p_U] = 1 - \alpha
$$

For example, for a large sample  $95\%$  confidence interval,

$$
p_L = \widehat{p} - 1.96\sqrt{\frac{\widehat{p}(1-\widehat{p})}{n}},
$$

and

$$
p_U = \widehat{p} + 1.96\sqrt{\frac{\widehat{p}(1-\widehat{p})}{n}},
$$

It's kind of complicated, but it can be shown that, to obtain a  $95\%$  exact confidence interval

 $[p_L, p_U]$ 

the endpoints  $p_{L}$  and  $p_{U}$  satisfy

$$
\alpha/2 = .025 = P(Y \ge y_{obs} | p = p_L)
$$

$$
= \sum_{j=y_{obs}}^{n} {n \choose j} p_L^j (1 - p_L)^{n-j},
$$

and

$$
\alpha/2 = .025 = P(Y \le y_{obs}|p = p_U)
$$

$$
= \sum_{j=0}^{y_{obs}} {n \choose j} p_U^j (1 - p_U)^{n-j}
$$

In these formulas, we know  $\alpha/2=.025$  and we know  $y_{obs}$  and  $n.$  Then, we solve for the unknowns  $p_L$  and  $p_U$  $P_L$  and  $P_U$ . Can figure out  $p_L$  and  $p_U$  by plugging different values for  $p_L$  and  $p_U$  until we find the values<br>that make useful and and

that make  $\alpha/2 = .025$ 

- •Luckily, this is implemented on the computer, so we don't have to do it by hand.
- • Because of relationship between hypothesis testing and confidence intervals, to calculate the exact confidence interval, we are actually setting the exact one-sided $p-$ values to  $\alpha/2$  for testing  $\mathsf{H}_{o}: p=p_o$  and solving for  $p_L$  and  $p_U.$
- • $\bullet$  In particular, we find  $p_L$  and  $p_U$  to make these  $p-$ values equal to  $\alpha/2.$

#### Example

- $\bullet$ • Suppose  $n = 5$  and  $y_{obs} = 4$ , and we want a  $95\%$  confidence interval. ( $\alpha = .05$ ,  $\alpha/2=.025$ ).
- Then, the lower point,  $p_L$  of the exact confidence interval  $[p_L, p_U]$  is the value  $p_L$  such that

$$
\alpha/2 = .025 = P[Y \ge 4|p = p_L] = \sum_{j=4}^{5} \binom{5}{j} p_L^j (1 - p_L)^{n-j},
$$

•If you don't have a computer program to do this, you can try "trial" and error for  $p<sub>L</sub>$ 

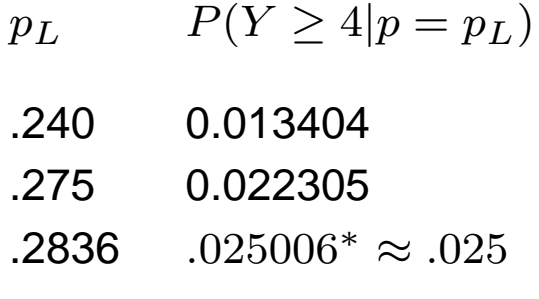

 $\bullet$ • Then,  $p_L \approx .2836$ .  $\bullet$ **Similarly, the upper point,**  $p_U$  **of the exact confidence interval**  $[p_L, p_U]$  **is the value**  $p_U$ **<br>such that** such that

$$
\alpha/2 = .025 = P[Y \le 4|p = p_U] = \sum_{j=0}^{4} {5 \choose j} p_U^j (1 - p_U)^{n-j},
$$

 $\bullet$ Similarly, you can try "trial" and error for the  $p_U$ 

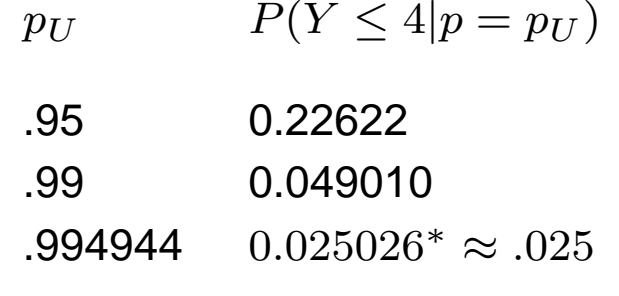

The following STATA code will calculate the exact binomial confidence interval for you

. cii <sup>5</sup> <sup>4</sup>

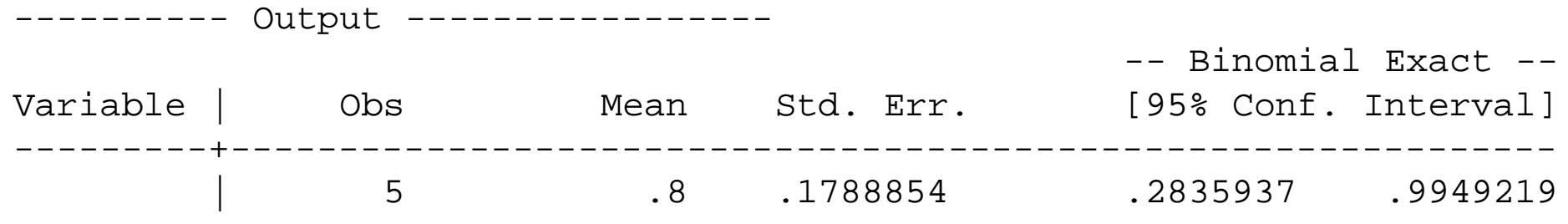

# Using SAS

```
data one;
 input outcome $ count;
cards;
1succ 4
2fail 1
\mathbf{i}proc freq data=one;
 tables outcome / binomial;
weight count;
run;
```
Binomial Proportion

--------------------------------

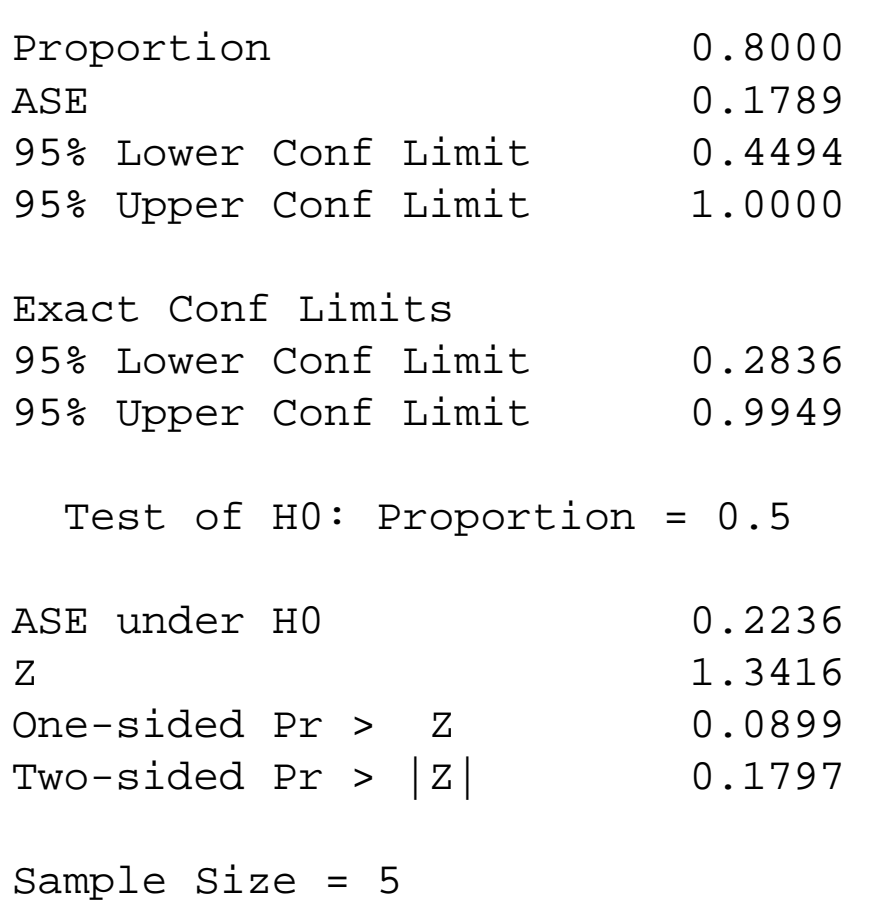

### Comparing the exact and large sample

•Then, the two sided confidence intervals are

> LARGE SAMPLE (NORMAL)EXACT $\widehat{p}$  $[.2836, .9949]$   $[.449, 1]$

- • $\bullet$  We had to truncate the upper limit based on using  $\widehat{p}$  at 1.
- •• The exact CI is not symmetric about  $\widehat{p}=\frac{4}{5}$ based on  $\widehat{p}$  would be if not truncated.  $\frac{4}{5}=.8$ , whereas the the confidence interval
- •• Suggestion; if  $Y < 5$ , and/or  $n < 30$ , use exact; for large Y and  $n$ , you can use<br>whetever you like it is expected that they would be elmost identical whatever you like, it is expected that they would be almost identical.

#### Exact limits based on F Distribution

- $\bullet$  While software would be the tool of choice (I doubt anyone still calculates exact binomial confidence limits by hand), there is <sup>a</sup> distributional relationship among theBinomial and F distributions.
- $\bullet$  $\bullet$  In particular  $P_L$  and  $P_U$  can be found using the following formulae

$$
P_L = \frac{y_{obs}}{y_{obs} + (n - y_{obs} + 1)F_{2(n - y_{obs} + 1), 2 \cdot y_{obs}, 1 - \alpha/2}}
$$

•and

$$
P_U = \frac{(y_{obs} + 1) \cdot F_{2 \cdot (y_{obs} + 1), 2 \cdot (n - y_{obs}), 1 - \alpha/2}}{(n - y_{obs}) + (y_{obs} + 1) \cdot F_{2 \cdot (y_{obs} + 1), 2 \cdot (n - y_{obs}), 1 - \alpha/2}}
$$

#### Example using F-dist

•• Thus, using our example of  $n = 5$  and  $y_{obs} = 4$ 

$$
P_L = \frac{y_{obs}}{y_{obs} + (n - y_{obs} + 1)F_{2(n - y_{obs} + 1), 2 \cdot y_{obs}, 1 - \alpha/2}}
$$
  
= 
$$
\frac{4}{4 + 2F_{4, 8, 0.975}}
$$
  
= 
$$
\frac{4}{4 + 2 \cdot 5.0526}
$$
  
= 0.2836

• and

$$
P_U = \frac{(y_{obs}+1) \cdot F_{2 \cdot (y_{obs}+1), 2 \cdot (n-y_{obs}), 1-\alpha/2}}{(n-y_{obs}) + (y_{obs}+1) \cdot F_{2 \cdot (y_{obs}+1), 2 \cdot (n-y_{obs}), 1-\alpha/2}}
$$
  
= 
$$
\frac{5 \cdot F_{10,2,0.975}}{1+5 \cdot F_{10,2,0.975}}
$$
  
= 
$$
\frac{5 \cdot 39.39797}{1+5 \cdot 39.39797}
$$
  
= 0.9949

 $\bullet$ Therefore, our 95% exact confidence interval for  $p$  is  $[0.2836, 0.9949]$  as was observed previously

%macro mybinomialpdf(p,n); dm "output" clear; dm "log" clear; options nodate nocenter nonumber; data myexample;

```
do i = 0 to &n;
  prob = PDF("BINOMIAL", i, \&p, \&n) ;
  cdf = CDF("BINOMIAL", i, \&p, \&n) ;
  m1cdfprob = 1-cdf+prob;
```

```
output;
```
end;

- label  $i =$  "Number of \*Successes";
- $label$  prob =  $"P(Y=y) "$
- $label cdf = "P(Y < = y) "$
- label m1cdfprob="P(Y>=y)";

run;

title "Binomial PDF for N=&n and P=&p"; proc print noobs label split="\*"; run;

%mend mybinomialpdf; %mybinomialpdf(0.4,5);